Nivel 2 • Estadística y probabilidad • Gráficas • Teoría (01)

## **Interpretación gráfica de una colección de datos**

Los humanos no somos capaces de hacernos una idea clara de lo que representa en realidad una colección de datos en cuanto su tamaño es un poco mayor que trivial. Para tener una visión global de la colección de datos preferimos una gráfica realizada a partir de ella; con la gráfica, efectivamente, nos resulta mucho más sencillo interpretar la colección.

La tarea de generar una gráfica a partir de una tabla de frecuencias de la colección de datos se encarga desde hace muchos años a programas de ordenador específicos diseñados para ello. Con estos programas, las posibilidades de representación son tantas que hay personas especializadas en elegir y preparar la más adecuada para cada caso (infografistas).

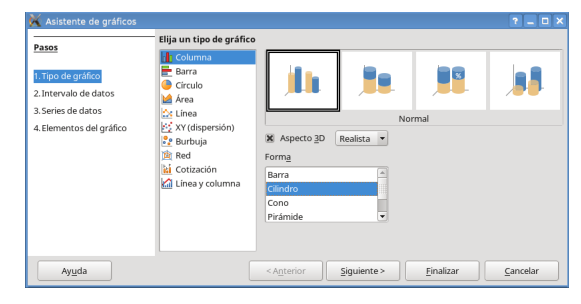

Como estudiante de secundaria, debes aprender cuál es el fundamento de la creación de las gráficas, incluso aunque luego uses los programas de ordenador para generarlas. Por ello, deberías hacer algunos ejercicios de creación de tus propias gráficas, que en la mayoría de los casos no quedarán tan elegantes ni espectaculares como las creadas con el ordenador; no te preocupes, los principios son los mismos haciendolo a mano o con un programa.

## **Idea básica de las gráficas**

Las ideas más importantes para realizar una gráfica de una colección de datos son:

- ✱ Partir de una tabla con los valores y sus frecuencias; la frecuencia puede ser absoluta, absoluta acumulada, relativa o relativa acumulada, según interese.
- ✱ Elegir algún tipo de gráfico como una barra, una línea o un sector circular y dibujar un elemento por cada valor de la colección, con algún parámetro **directamente proporcional** a la frecuencia.

## **Gráficas más importantes**

Los tres tipos de gráficas que estudiaremos en este nivel son:

- ✱ Diagrama de barras. En el nivel 3 veremos una gráfica muy similar llamada histograma.
- ✱ Polígono de frecuencias.
- ✱ Diagrama de sectores.

## **Ejemplo**

Partiendo de la tabla de frecuencias absolutas de la izquierda podemos generar las tres gráficas que hay a continuación.

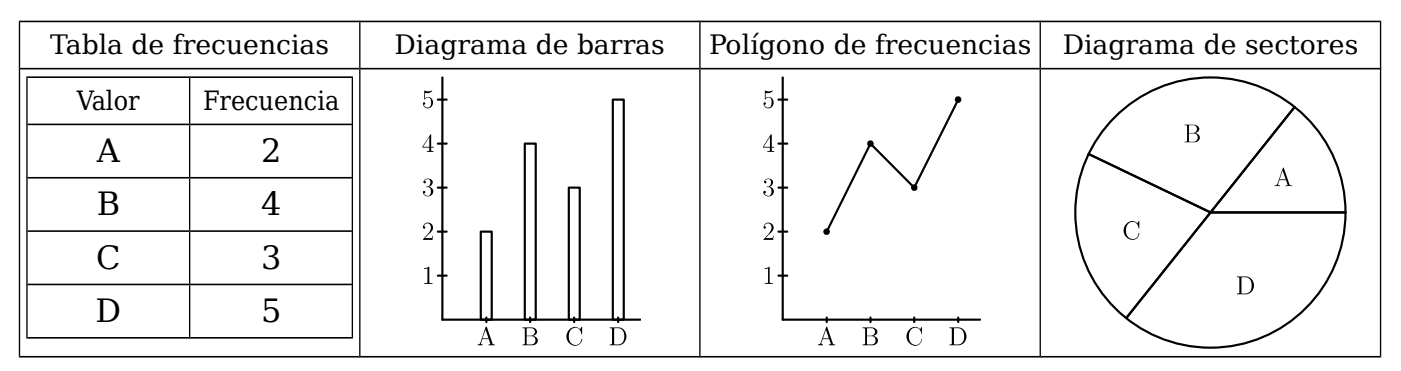